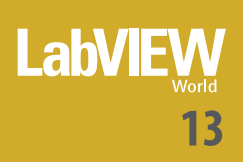

**01**

# SOMMARIO

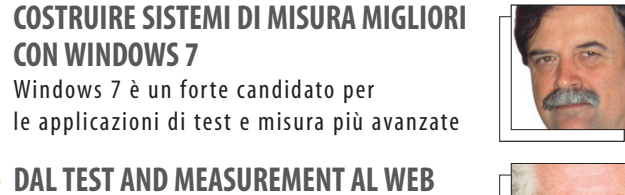

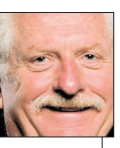

#### **IL NUOVO ROBOTICS MODULE DI LABVIEW**  Una piattaforma di sviluppo hardware e soft-**06**

Windows 7 è un forte candidato per

**O3** DAL TEST AND MEASUREMENT AL WEB Come ci ha spiegato il dottor Truchard, Come ci ha spiegato il dottor Truchard, LabVIEW è pronto a evolvere verso nuove

ware standard per il vostro sistema di controllo robotico

### **07 IL NUOVO VI ICON EDITOR**

**CON WINDOWS 7**

frontiere

E' più facile creare icone di VI professionali grazie a template e glifi incorporati e a caratteristiche di editing potenziate

#### **08 MIGLIORAMENTI DEI FILE TDMS IN LABVIEW 2009**

Il Tdms è il formato file raccomandato da NI per il salvataggio su disco di dati di misura basati sul tempo

### **10 LIBRERIA IMAGINGLAB PER ROBOTICA DENSO**

Rendete più intelligente il vostro sistema robotizzato anche senza sapere programmare robot complessi

#### **15 INTEGRARE UN SISTEMA ROBOTICO IN UN'APPLICAZIONE LABVIEW**

National Instruments, Denso Robotics e ImagingLab affrontano insieme le nuove sfide della robotica industriale

## **16 SISTEMI DI MISURA MIGLIORI CON LABVIEW E WINDOWS 7**

Le nuove caratteristiche di Windows 7 possono migliorare le applicazioni LabVIEW

### **22 UN ALGORITMO DI CONTROLLO PER VEICO-LI IBRIDI SOLARI**

25 SISTEMI OPTOELETTRONICI PER PORTALI<br>MULTIFUNZIONE FERROVIARI **MULTIFUNZIONE FERROVIARI**

> Sistemi di rilievo sagoma, termico e visibile per il monitoraggio di treni in transito

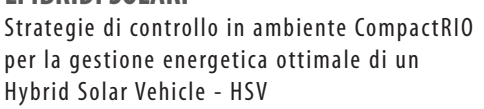

# $\sqrt{8}$

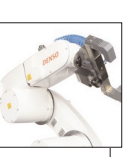

### **42 LA VOCE DEGLI UTENTI**

Ecco alcuni spunti di discussione apparsi di recente sul Forum di ILVG.it

## **44 APPUNTAMENTI**

Oltre ad organizzare propri corsi e seminari, National Instruments sarà presente a numerosi eventi

### **46 LABVIEW IN TOUR IN MAGLIA ROSA FA INCETTA DI PRESENZE!**

LabVIEW 2009, spiegato nelle 10 tappe del LabVIEW 2009 Tour nei mesi di ottobre e novembre

**47 LABVIEW E LAVORO** Proposte concrete per coloro che sanno utilizzare LabVIEW

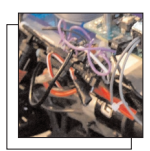

**DA GENNAIO 2010 LA FORMAZIONE È PIÙ** gare la differenza tra robot autonomo e teleguidato

Tre robot a intelligenza distribuita per spie-

**UNA STAFFETTA TRA DUE MUSEI CON**

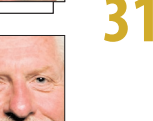

**28**

**31**

## **RAPIDA ED EFFICACE**

Un nuovo percorso formativo mirato a fissare gli attuali e futuri standard di competenze in LabVIEW

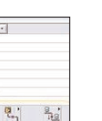

## Nasce l'evento multimediale 'Il Mese dei Webcast live'

**SEMINARI ONLINE!**

**ROBOT AUTONOMI**

**32 MEMORIZZAZIONE DEI DATI DI MISURA** Spieghiamo come memorizzare dati in un file

**ANNO NUOVO…NUOVE ABITUDINI: I**

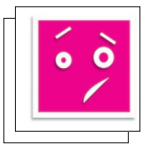

**36 SERVIRE DATI AD UN CLIENT UTILIZZANDO TCP/IP**

Il TCP/IP permette di trasferire informazioni fra sistemi diversi

# **39 FOCUS EMBEDDED, CAUTO OTTIMISMO**

La mostra-convegno ha dialogato con la comunità del mondo embedded su tematiche tecniche e di mercato

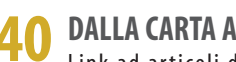

**40 DALLA CARTA AL WEB** Link ad articoli di approfondimento e altri documenti disponibili sul web

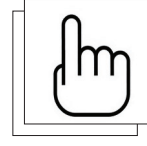

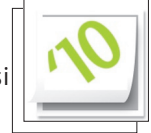

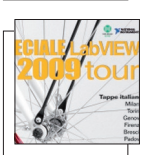

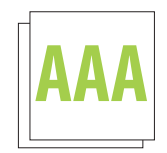

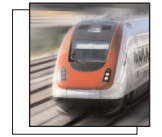

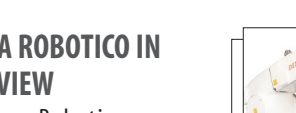

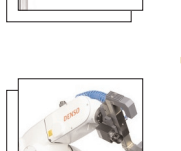

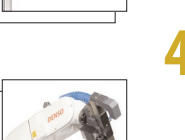

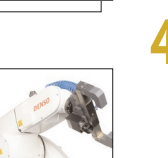

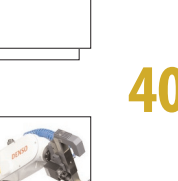

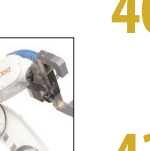

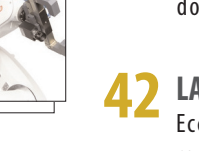

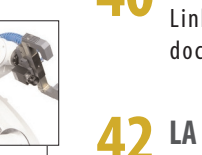

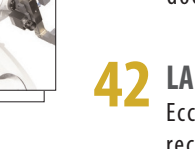

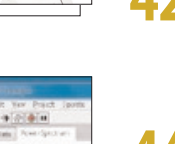

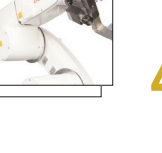